Студ. А.В. Мартынюк Науч. рук. доц. Н.В. Пацей (кафедра программной инженерии, БГТУ)

## РЕАЛИЗАЦИЯ ПРОГРАММНОЙ МОДЕЛИ КАСКАДНОГО КОДЕКА, ОРИЕНТИРОВАННОГО НА ИСПРАВЛЕНИЕ МНОГОКРАТНЫХ МОДУЛЬНЫХ ОШИБОК

Для анализа и исследования конструкций каскадных кодов и оценки эффективности процедуры декодирования при различных отношениях сигнал-шум была разработана программная модель каскадного кодека.

Имитационная модель была разработана в среде PyCharm CE 2017.2.4 на языке Python. Так же в приложении используются следующие библиотеки numpy, scipy, PyQt5, QtPy, pandas, matplotlib, brewer2mpl.

Модель содержит пакеты channel; codes; GUI. Пакет channel содержит два класса Cascade и Channel. Класс Channel позволяет определить характеристики канала передачи: вероятность ошибки в канале, признак дуплексной передачи, количество циклов передачи пакета; содержит метод transfer one step, выполняющий разбиение информации на пакеты; метод, эмулирующий передачу пакетов; метод gen interference, выполняет генерацию помех с заданной вероятностью, а также дополнительные циклы для обрезки, добавления и нормализании бит.

Пакет coders содержитвложенные пакеты: convolutional; cyclical; fountain; inverleaver; linear. На рисунке 1 представлены диаграмма классов кодеров.

Пакет convolutional содержит класс Coder реализующий инициализацию сверточного кодера. Это корректирующий ошибки код, в котором на каждом такте работы кодера  $k$  символов входной полубесконечной последовательности преобразуются в *n>k* символов выходной. Пакет cyclical также содержит класс Coder, реализующий кодирование и декодирование на основе циклического кода. Класс LubyTransform пакета fountain реализует разновидность фонтанного кода LT-код или кода преобразования Лаби. Это класс неслучайных стирающих кодов со свойством, при котором потенциально неограниченная последовательность бит может быть сгенерирована из заданного набора бит. В пакете linear содержаться два класса Hemming и ReedMuller, представляющие соответственно реализацию кодов Хэмминга и Ридо-Маллера.

Секция информационных технологий

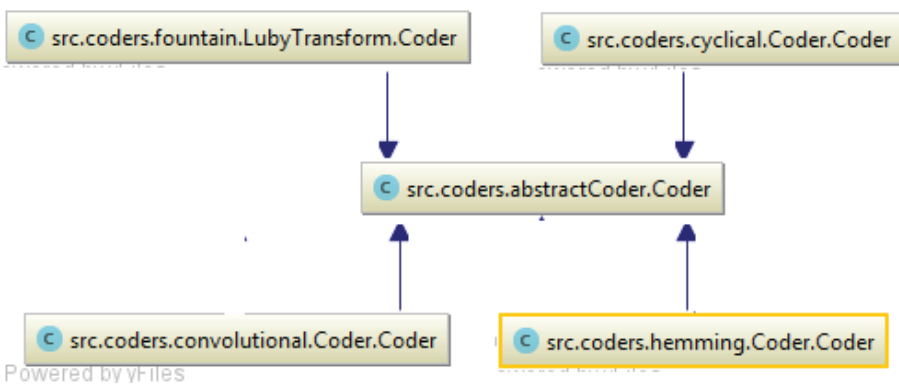

Рисунок 1 - Лиаграмма классов базовых колеров

Для разнесения пакетов ошибок используется реализация регулярного блочного перемежителя, который разбрасывает биты посредством транспонирования матрицы исходных бит.

Дополнительно модель содержит вспомогательные функции для преобразования массива бит в число, числа в массив бит, циклического сдвига, определение расстояния Хэмминга и др.

Пакет GUI содержит набор UI, контроллеров и окон. Они представляют отображение и управление окнами по настройке параметров кодов и режимов тестирования, отображения статусов и результатов.

Для разработки приложения был выбран интерфейс «Qt», он позволяет создать кроссплатформенный интерфейс для Windows, GNU/Linux, MacOS. Каждая форма и страница описана кодом на языке Python как отдельный класс, наследуемый либо от QMainWindow (для главного окна), либо от QWidget (для всех дочерних окон). При создании дочернего окна ссылка на его объект присваивается главному окну приложения.

Существует возможность представления результатов симуляции в формате ison и в виде графика. Таким образом, разработанная модель позволяет оценить в динамике свойства каскадного помехоустойчивого кодека, выполнять анализ и сравнительную оценку времени преобразований и корректирующую способность.